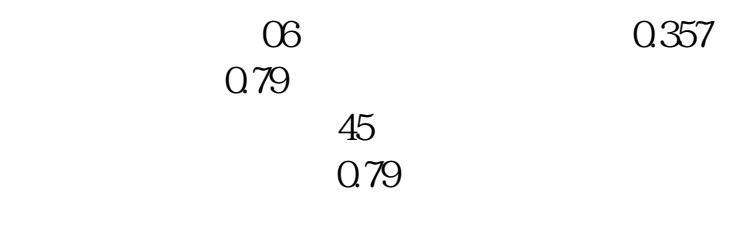

**怎样找到股票委比排名:怎么查看股票分红排名-股识吧**

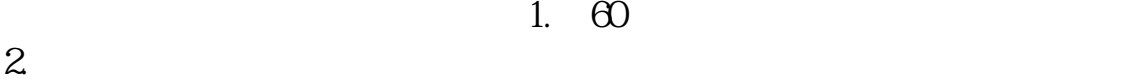

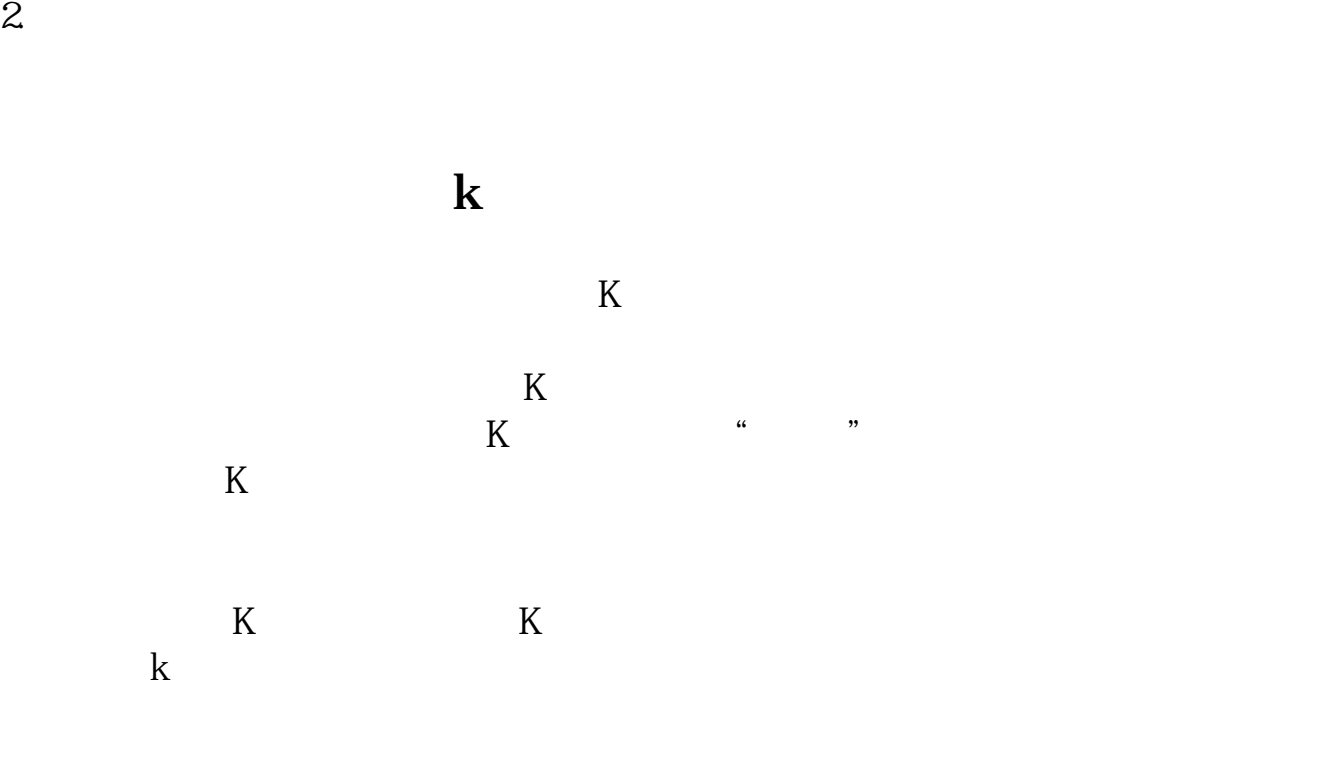

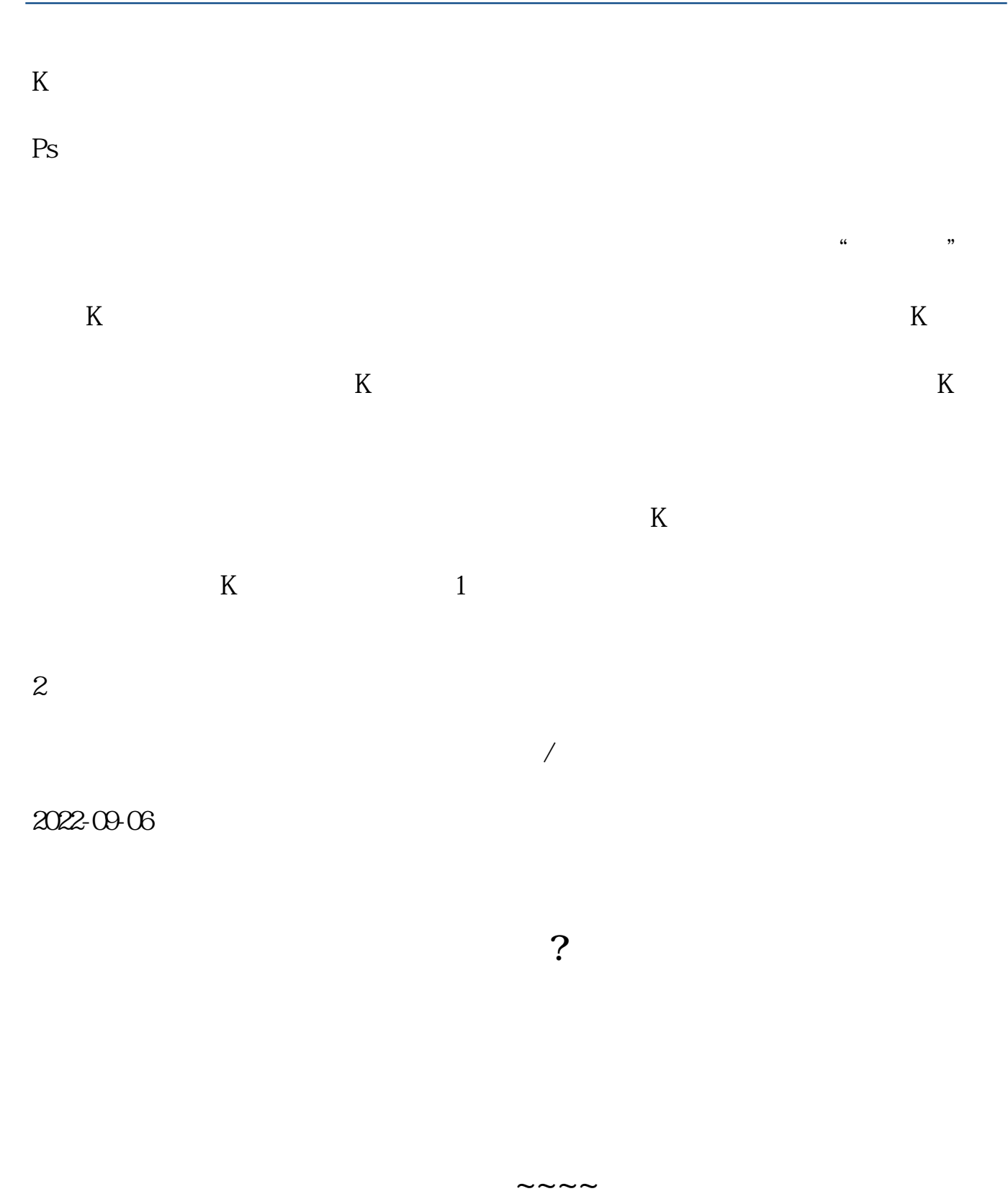

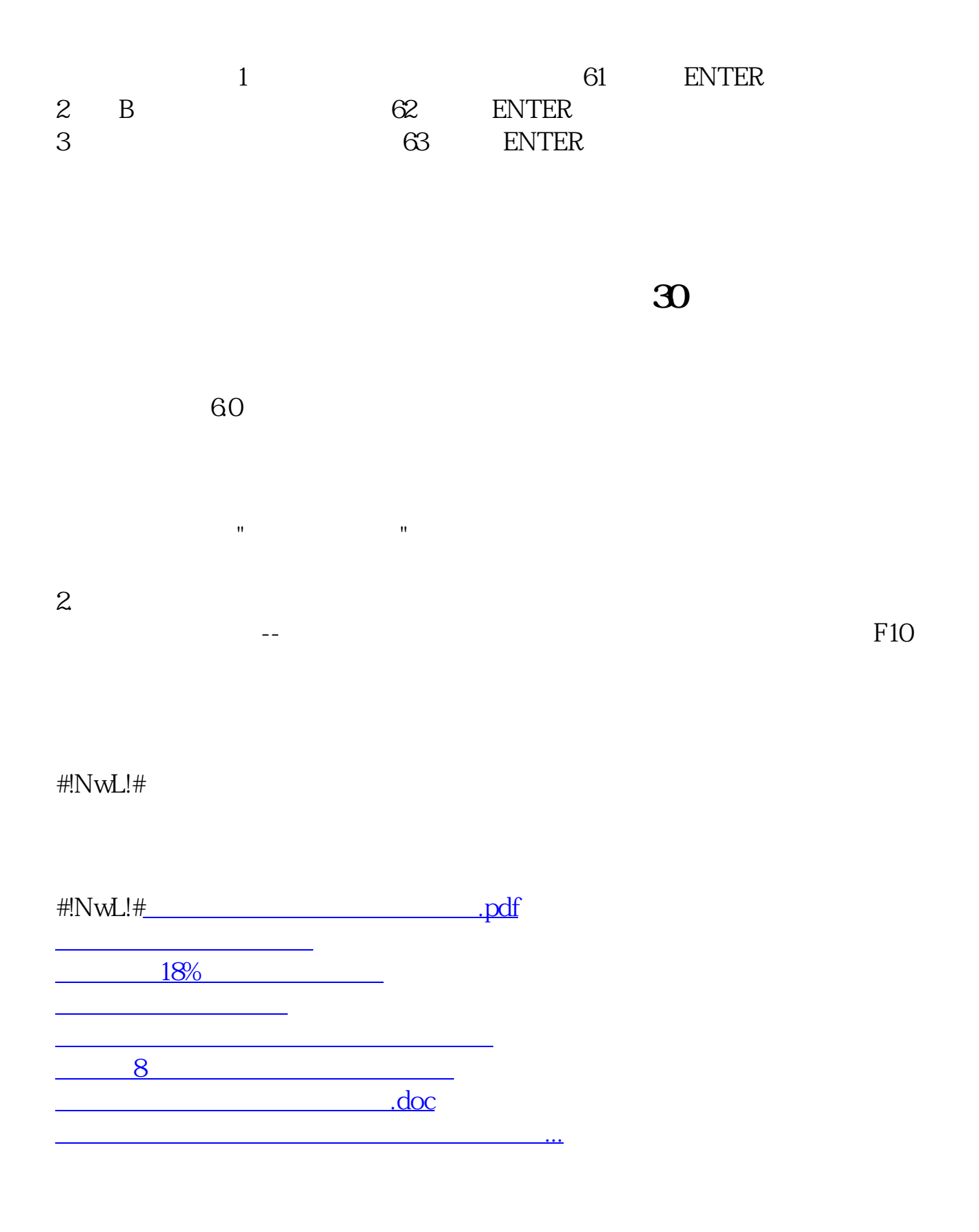

<u><https://www.gupiaozhishiba.com/store/19184112.html></u>